## **Worksheet #17: Cooperative vs Blocking Runtime scheduler**

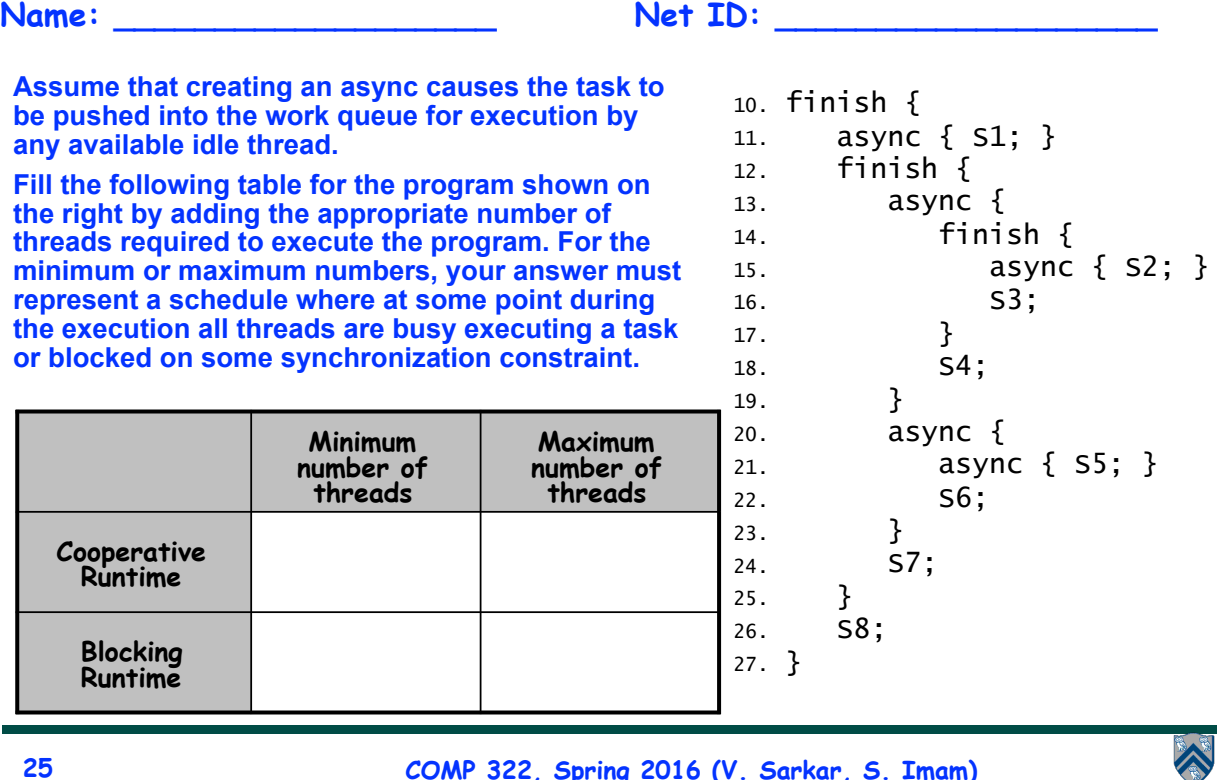

**25 COMP 322, Spring 2016 (V. Sarkar, S. Imam)**